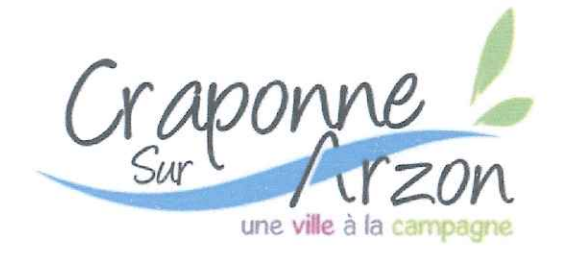

CONSEIL MUNCIPAL SFANCE DU 25 AOUT 2017 COMPTE-RENDU SOMMAIRE

Au rang des dossiers en lien avec les Finances de la Collectivité, le rapport de Commission Locale d'Evaluation des Charges Transférées (CLECT) précédemment validé par le Conseil Communautaire de la Communauté d'Agglomération du Puy-En-Velay a été approuvé par le Conseil Municipal. Des modifications d'inscriptions budgétaires ont été autorisées par décision modificative. Le prestataire des repas à la cantine a informé d'une hausse de tarif impliquant le vote d'une augmentation de 3 centimes sur les repas.

L'assemblée a accepté l'adhésion des communes de Monistrol d'Allier et de Saint Préjet d'Allier à la Communauté d'Agglomération du Puy-en-Velay.

Par ailleurs, l'adhésion de Lissac au Syndicat Les Eaux du Velay a également été acceptée.

La dénomination « rue des Cours » a été approuvée pour un tronçon dont les délimitations ont été identifiées.

L'assemblée a donné tous pouvoirs au Maire pour signer les promesses de vente et les ventes se rapportant à l'ensemble de lots disponibles sur le Lotissement de Fadèze.

Lorsqu'une commune alloue des subventions supérieures à 23 000 €uros une convention entre l'association et la commune doit être établie. L'assemblée a autorisé la signature de la convention détaillant l'ensemble des participations pour l'association Festival Country-Rendez-Vous.

Le Conseil Municipal a autorisé le dépôt de demande de subventions pour les deux dossiers suivants : Etude complémentaire boiserie dans le cadre de la réhabilitation de l'Hôtel Calemard de Montjoly (Drac, Département, Région) et mise aux normes accessibilité de l'école primaire (DSIL).

La signature de conventions a été autorisée dans le cadre des programmes TEPCV et FISAC.

Laurent MIRMAND

Maire de CRAPONNE-SUR-ARZON

*(Haute* 

Mairie de Craponne-sur-Arzon 10 Boulevard Félix Allard - 43500 CRAPONNE SUR ARZON Tel: 04 71 03 20 03 / Fax: 04 71 03 36 16 Mcraponnesurarzon@wanadoo.fr

Site Internet: www.craponnesurarzon.fr Facebook : Mairie Craponne sur Arzon